# **TagIt XT**

#### **Automatically creating and updating text contents in files**

TagIt XT allows the user to attach tags to text boxes which can contain a combination of both variable and static text. This saves the user time keying in information which already exists from another source and is subject to change – such as date, time and issue number. TagIt XT is a very powerful tool because variables can be mixed with static text and both can be formatted by applying XPress tags.

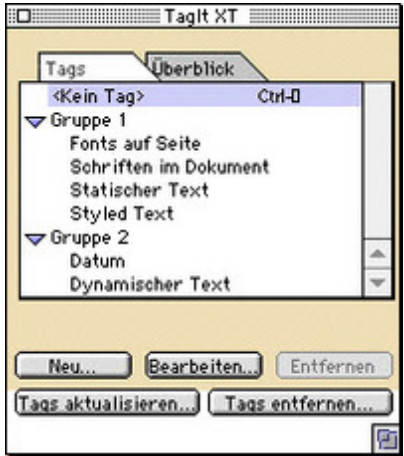

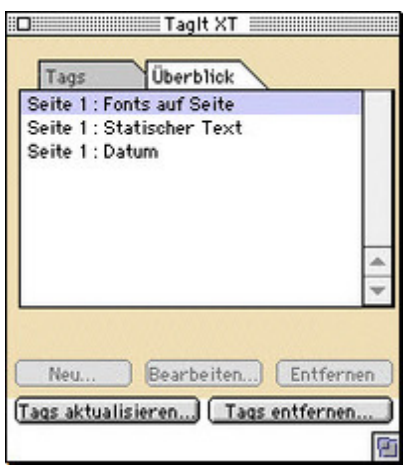

TagIt XT tags are stored in the TagIt XT [preferences](http://www.codesco.com/index.php?eID=tx_cms_showpic&file=fileadmin%2Fbilder_grafiken%2FScreenshots%2FTagIt2.jpg&md5=0ee6dea8cf393d42150e5490918620263a22b8e3¶meters[0]=YTo0OntzOjU6IndpZHRoIjtzOjQ6IjgwMG0iO3M6NjoiaGVpZ2h0IjtzOjQ6IjYw¶meters[1]=MG0iO3M6NzoiYm9keVRhZyI7czo0MToiPGJvZHkgc3R5bGU9Im1hcmdpbjowOyBi¶meters[2]=YWNrZ3JvdW5kOiNmZmY7Ij4iO3M6NDoid3JhcCI7czozNzoiPGEgaHJlZj0iamF2¶meters[3]=YXNjcmlwdDpjbG9zZSgpOyI%2BIHwgPC9hPiI7fQ%3D%3D) and can be used for any number of text boxes in any number of documents. As TagIt XT tags are 'sticky' to text boxes, you may also pre-tag text boxes, put them – alone or as part of multiple XPress elements – into libraries and then later on drag'n drop such items onto your pages: your tags will already be tagged to the respective text box(es). Launch the menu command "Update TagIt XT tags..." – and the new text will flow into those text boxes.

Although the tagging is a manual operation, the update can be performed automatically on opening, printing or saving a document or driven in an unattended batch operation through callas software's powerful automation XTension, AutoPilot XT.

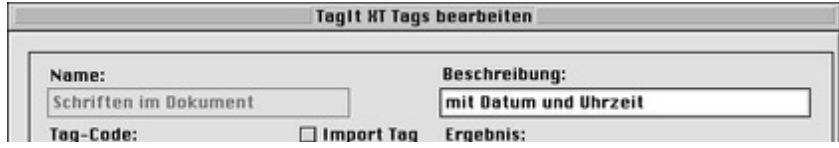

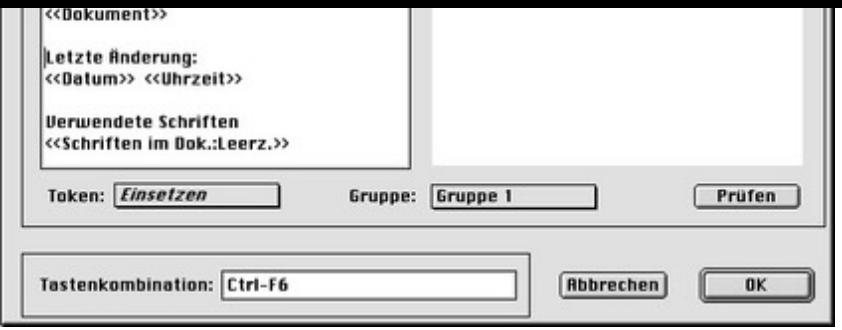

## *[Category](http://www.codesco.com/index.php?eID=tx_cms_showpic&file=fileadmin%2Fbilder_grafiken%2FScreenshots%2FTagIt3.jpg&md5=492bfe40badea3676dd75e016d9db21e183dd68b¶meters[0]=YTo0OntzOjU6IndpZHRoIjtzOjQ6IjgwMG0iO3M6NjoiaGVpZ2h0IjtzOjQ6IjYw¶meters[1]=MG0iO3M6NzoiYm9keVRhZyI7czo0MToiPGJvZHkgc3R5bGU9Im1hcmdpbjowOyBi¶meters[2]=YWNrZ3JvdW5kOiNmZmY7Ij4iO3M6NDoid3JhcCI7czozNzoiPGEgaHJlZj0iamF2¶meters[3]=YXNjcmlwdDpjbG9zZSgpOyI%2BIHwgPC9hPiI7fQ%3D%3D)*

XTension

#### *Theme*

Converting

### *Developer*

Callas Software

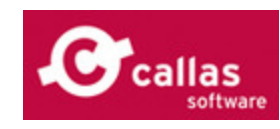

## *TagIt XT 4.0*

**Operating System Mac OS:** 9 **Software XPress:** 3.32, 4.1x **Language** German **Product Type**

Full Version

**Delivery Form** digital

**Status** Product discontinued

Request Proposal